## **C-WorKS-how to register**

**1:** In order to access the C Works Knowledge Hub you will first need to register on Khub if you haven't already. Please [click here](https://khub.net/group/guest/) to set up your account.

**2**. Once your account has been created please navigate to the [PHINE Network North East Group](https://khub.net/group/phine-network-north-east/). This is a restricted group for those working within a public health remit, so you need to request access to join. Request access by clicking the 'request to join' button on the left-hand side of the front page.

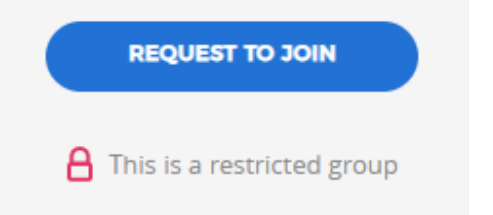

**3.** Once access to PHINE Network North East has been granted please access the C-WorKS Knowledge hub via the landing page here or by clicking on the 'wiki' tab found across the top of the front page

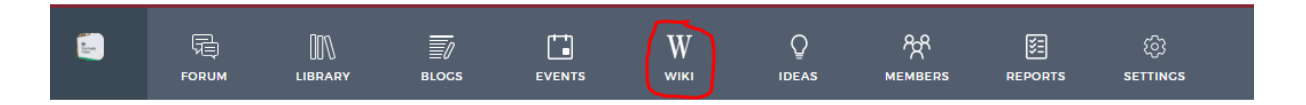

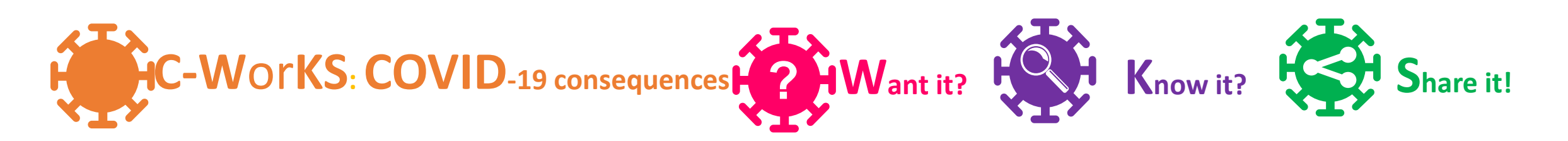